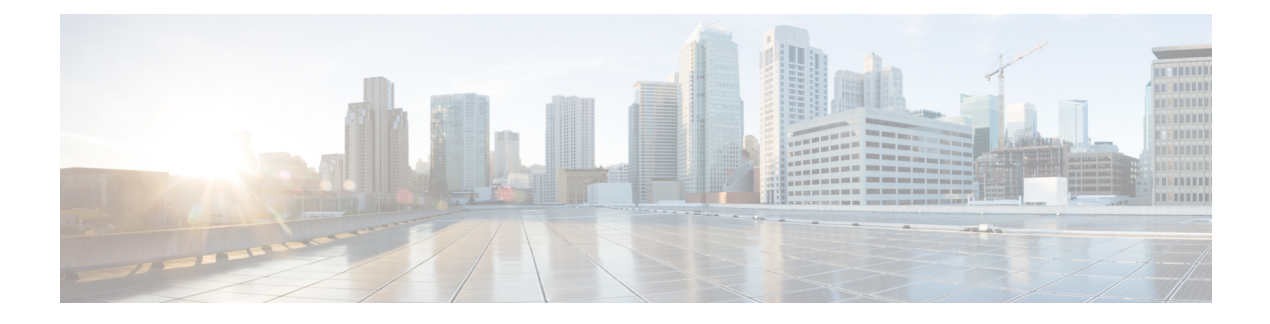

# **Configuring Policing**

- About [Policing,](#page-0-0) page 1
- Licensing [Requirements](#page-0-1) for Policing, page 1
- [Prerequisites](#page-1-0) for Policing, page 2
- Guidelines and [Limitations,](#page-1-1) page 2
- [Configuring](#page-1-2) Policing, page 2
- Verifying the Policing [Configuration,](#page-8-0) page 9
- [Configuration](#page-8-1) Examples for Policing, page 9

## <span id="page-0-0"></span>**About Policing**

Policing is the monitoring of the data rates for a particular class of traffic. When the data rate exceeds user-configured values, marking or dropping of packets occurs immediately. Policing does not buffer the traffic; therefore, the transmission delay is not affected. When traffic exceeds the data rate, you instruct the system to either drop the packets or mark QoS fields in them.

You can define single-rate and dual-rate policers.

Single-rate policers monitor the committed information rate (CIR) of traffic. Dual-rate policers monitor both CIR and peak information rate (PIR) of traffic. In addition, the system monitors associated burst sizes. Three colors, or conditions, are determined by the policer for each packet depending on the data rate parameters supplied: conform (green), exceed (yellow), or violate (red).

You can configure only one action for each condition. For example, you might police for traffic in a class to conform to the data rate of 256000 bits persecond, with up to 200 millisecond bursts. The system would apply the conform action to traffic that falls within this rate, and it would apply the violate action to traffic that exceeds this rate.

For more information about policers, see RFC 2697 and RFC 2698.

# <span id="page-0-1"></span>**Licensing Requirements for Policing**

The following table shows the licensing requirements for this feature:

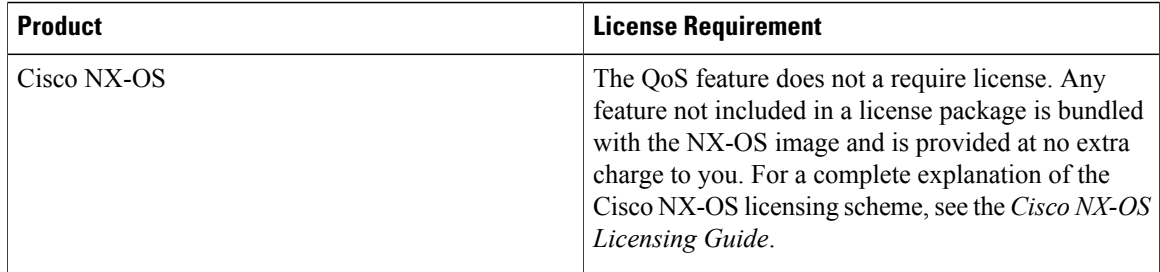

## <span id="page-1-0"></span>**Prerequisites for Policing**

Policing has the following prerequisites:

- You must be familiar with using modular QoS CLI.
- You are logged on to the device.

# <span id="page-1-1"></span>**Guidelines and Limitations**

Policing has the following configuration guidelines and limitations:

- Each module polices independently, which might affect QoS features that are being applied to traffic that is distributed across more than one module. The following are examples of these QoS features:
	- ◦Policers applied to a port channel interface.
	- ◦Policers applied to a VLAN.
- All policers in the ingress direction must use the same mode.
- Policing is supported only on ingress interfaces. It is not supported on egress interfaces.

## <span id="page-1-2"></span>**Configuring Policing**

You can configure a single- or dual-rate policer.

## **Configuring 1-Rate and 2-Rate, 2-Color and 3-Color Policing**

The type of policer created by the device is based on a combination of the**police** command arguments described in the following Arguments to the police Command table.

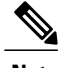

**Note** You must specify the identical value for **pir** and **cir** to configure 1-rate 3-color policing.

 $\mathbf I$ 

 $\frac{\sqrt{2}}{\sqrt{2}}$ 

**Note** A 1-rate 2-color policer with the violate markdown action is not supported.

#### **Table 1: Arguments to the police Command**

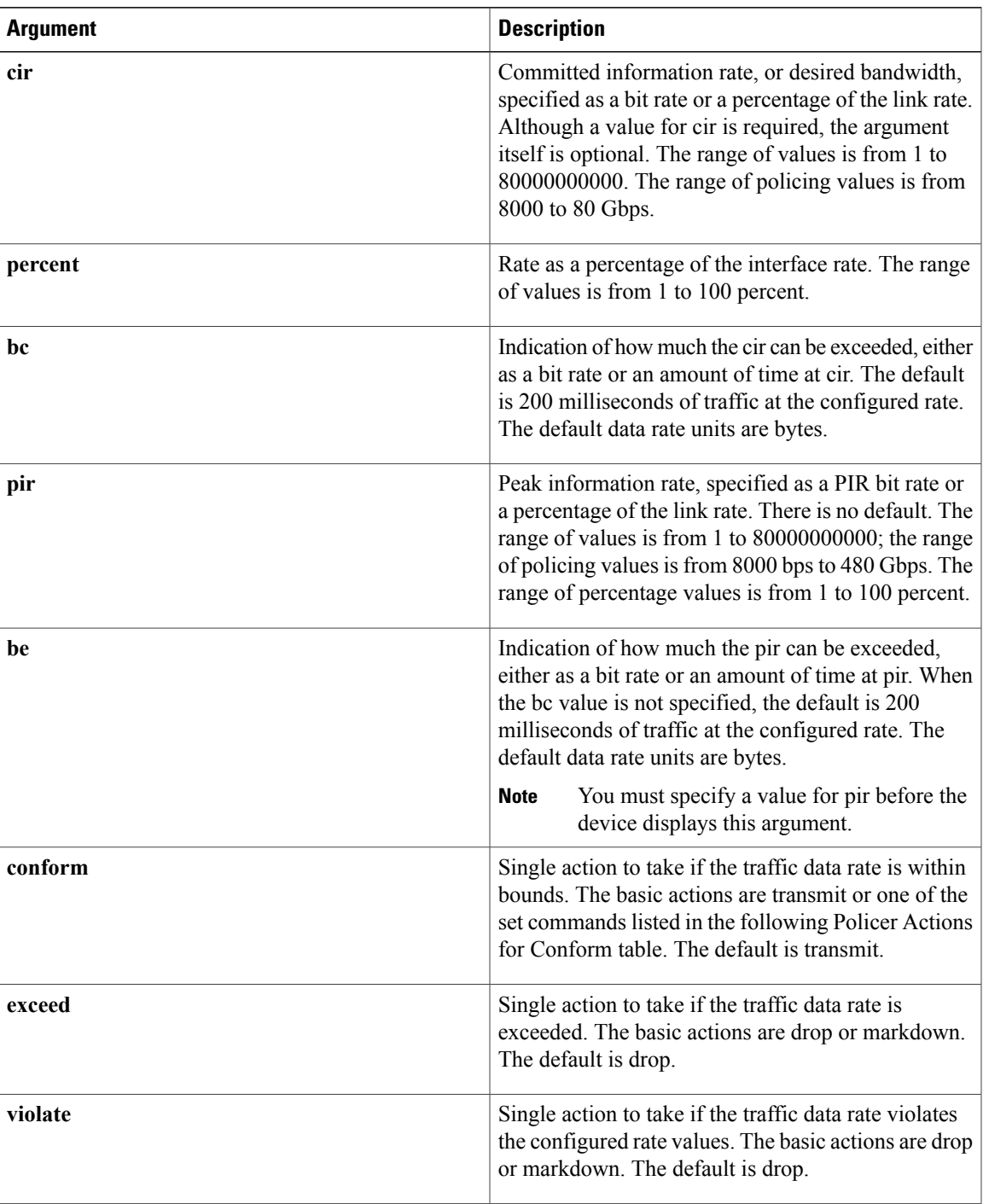

Π

Although all the arguments in the above Arguments to the police Command table are optional, you must specify a value for **cir**. In this section, **cir** indicates its value but not necessarily the keyword itself. The combination of these arguments and the resulting policer types and actions are shown in the following Policer Types and Actions from Police Arguments Present table.

**Table 2: Policer Types and Actions from Police Arguments Present**

| <b>Police Arguments Present</b>                    | <b>Policer Type</b> | <b>Policer Action</b>                                 |
|----------------------------------------------------|---------------------|-------------------------------------------------------|
| cir, but not pir, be, or violate   1-rate, 2-color |                     | $\leq$ cir, conform; else violate                     |
| cir and pir                                        | 2-rate, 3-color     | $\leq$ cir, conform; $\leq$ pir, exceed; else violate |

The policer actions that you can specify are described in the following Policer Actions for Exceed or Violate table and the following Policer Actions for Conform table.

#### **Table 3: Policer Actions for Exceed or Violate**

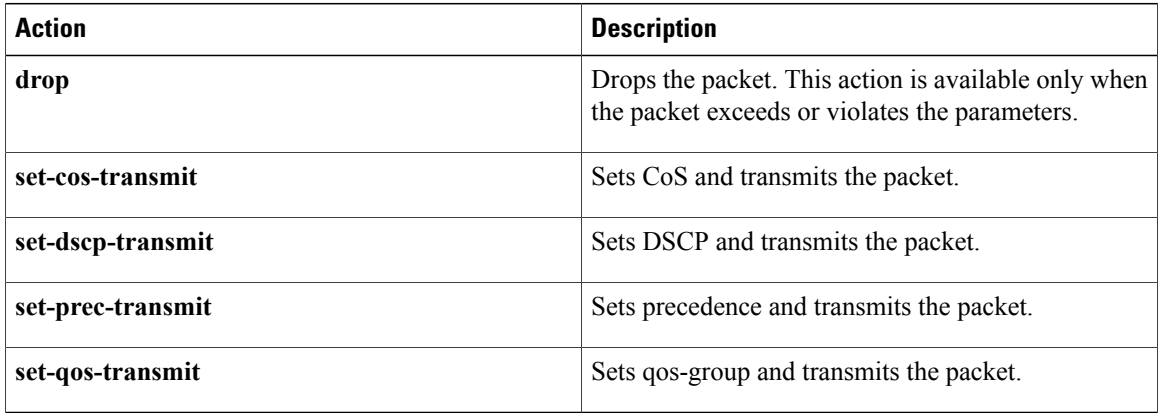

#### **Table 4: Policer Actions for Conform**

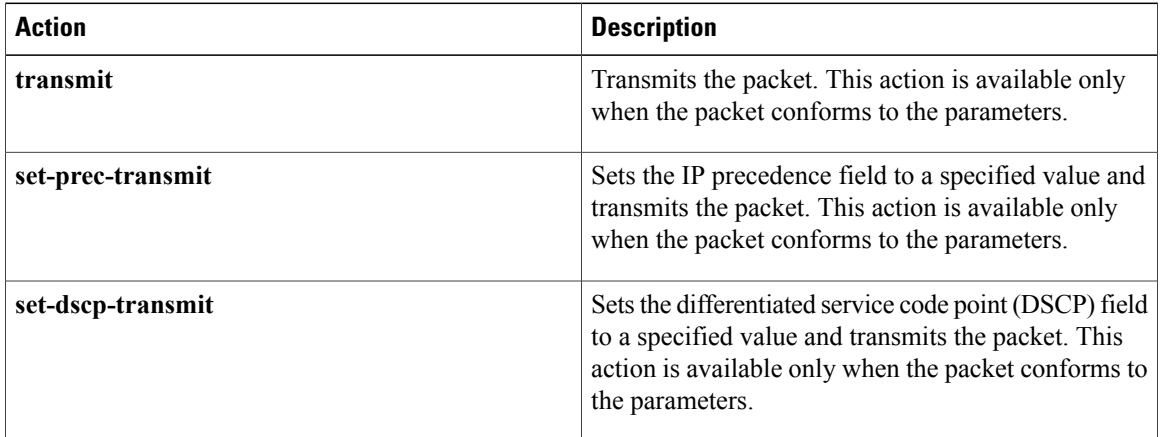

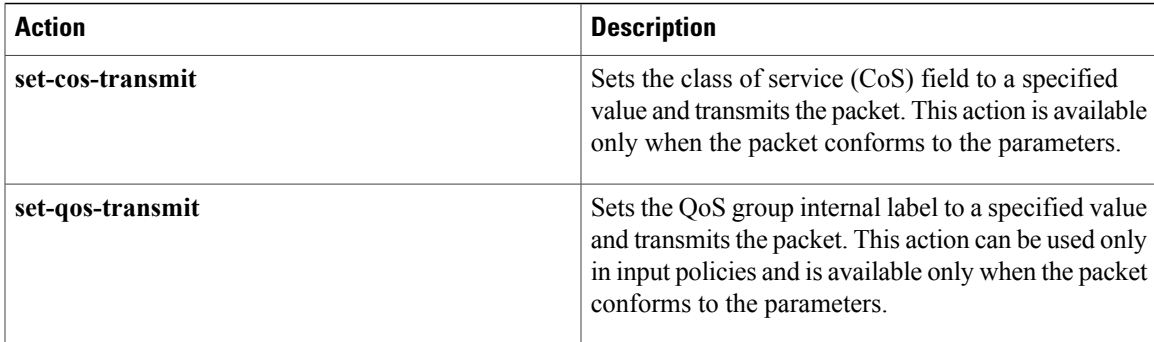

### $\overline{\mathscr{C}}$ **Note**

The policer can only drop or mark down packets that exceed or violate the specified parameters. For information on marking down packets, see the Configuring Marking section.

The data rates used in the **police** command are described in the following Data Rates for the police Command table.

#### **Table 5: Data Rates for the police Command**

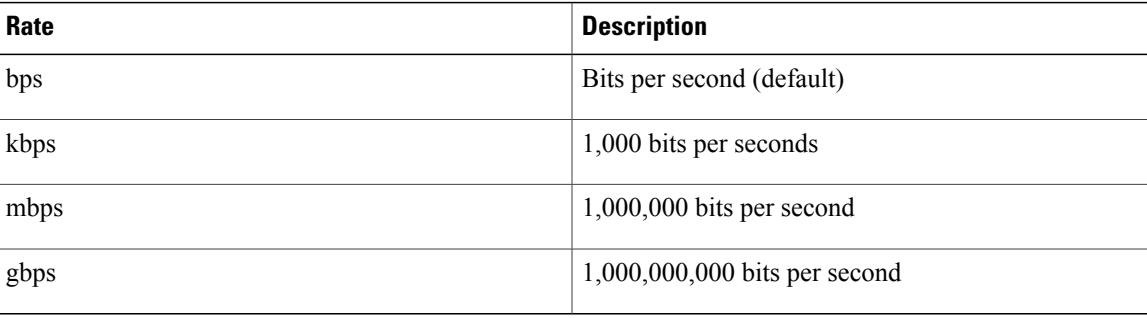

Burst sizes used in the **police** command are described in the following Burst Sizes for the police Command table.

#### **Table 6: Burst Sizes for the police Command**

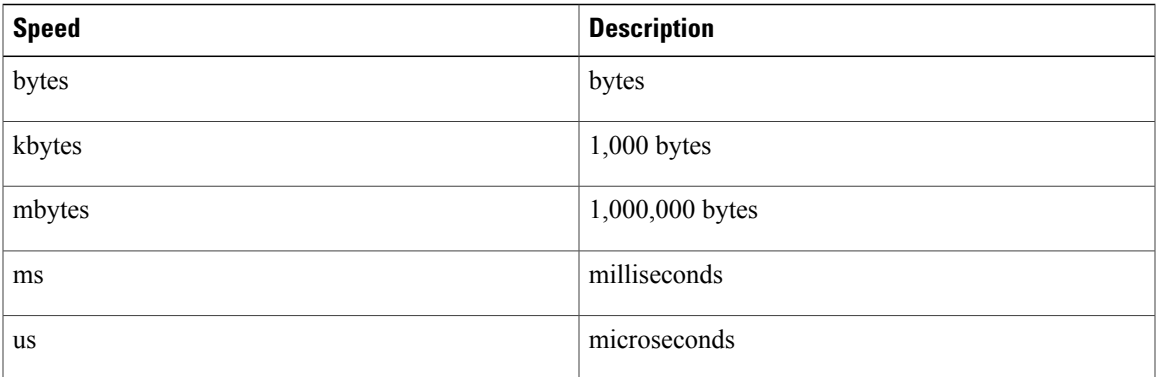

#### **SUMMARY STEPS**

- **1. configure terminal**
- **2. policy-map** [**type qos**] [**match-first**] [*policy-map-name*]
- **3. class** [**type qos**] {*class-map-name* | **class-default**} [**insert-before** *before-class-name*]
- **4. police** [**cir**] {*committed-rate* [*data-rate*] | **percent** *cir-link-percent*} [**bc** *committed-burst-rate* [*link-speed*]][**pir**] {*peak-rate* [*data-rate*] | **percent** *cir-link-percent*} [**be** *peak-burst-rate* [*link-speed*]] [**conform** {**transmit** | **set-prec-transmit** | **set-dscp-transmit** | **set-cos-transmit** | **set-qos-transmit**} [**exceed** {**drop**} [**violate** {**drop**}]]}
- **5. exit**

.

- **6. exit**
- **7. show policy-map** [**type qos**] [*policy-map-name* | **qos-dynamic**]
- **8. copy running-config startup-config**

#### **DETAILED STEPS**

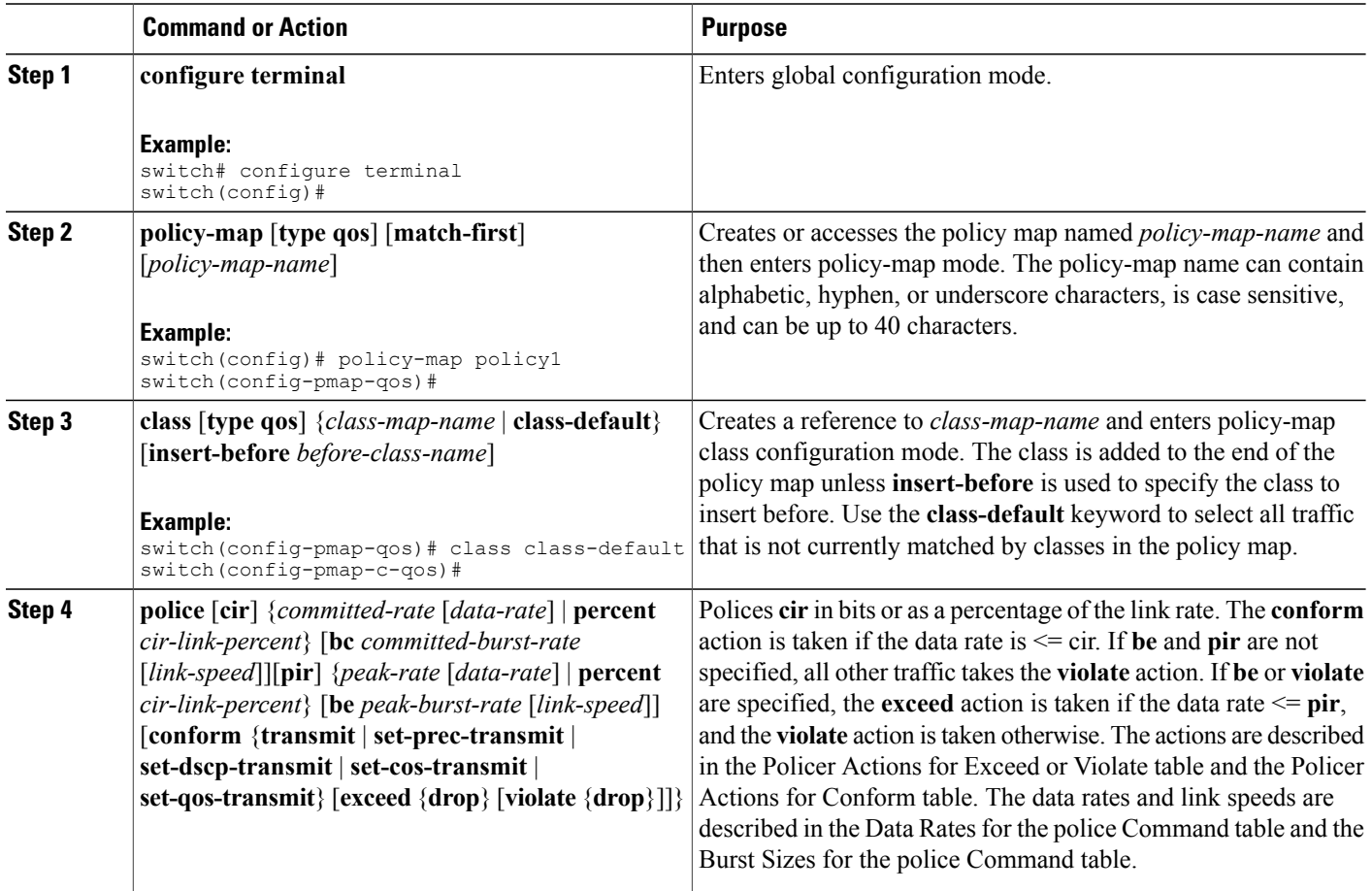

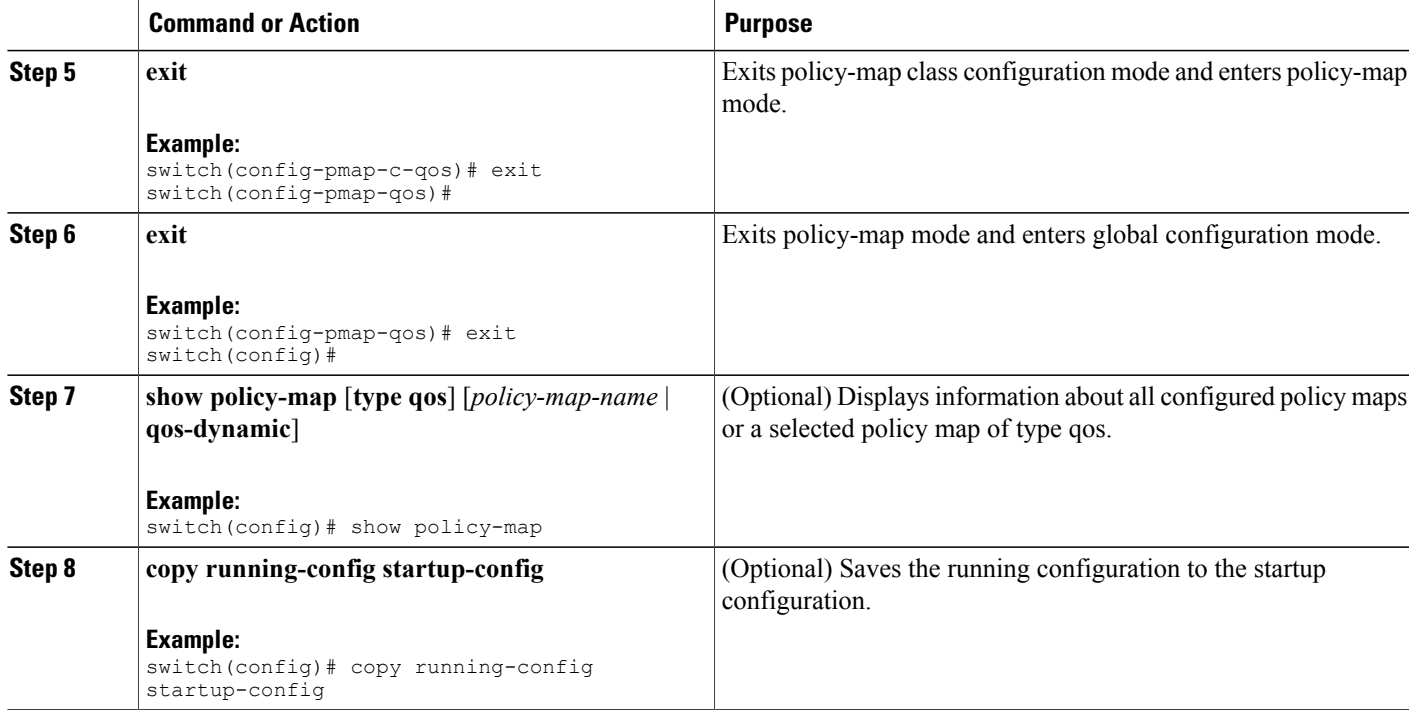

This example shows how to display the policy1 policy-map configuration:

switch# **show policy-map policy1**

## **Configuring Ingress Policing**

You can apply the policing instructions in a QoS policy map to ingress packets by attaching that QoS policy map to an interface. To select ingress, you specify the **input** keyword in the **service-policy** command. For more information on attaching and detaching a QoS policy action from an interface, see the Using Modular QoS CLI. section.

## **Configuring Markdown Policing**

Markdown policing is the setting of a QoS field in a packet when traffic exceeds or violates the policed data rates. You can configure markdown policing by using the set commands for policing action described in the Policer Actions for Exceed or Violate table and the Policer Actions for Conform table.

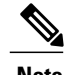

**Note** You must specify the identical value for **pir** and **cir** to configure 1-rate 3-color policing.

#### **SUMMARY STEPS**

- **1. configure terminal**
- **2. policy-map** [**type qos**] [**match-first**] [*policy-map-name*]
- **3. class** [**type qos**] {*class-name* | **class-default**} [**insert-before** *before-class-name*]
- **4. police** [**cir**] {*committed-rate* [*data-rate*] | **percent** *cir-link-percent*} [[**bc** | **burst**] *burst-rate* [*link-speed*]] [[**be** |**peak-burst**] *peak-burst-rate* [*link-speed*]] [**conform** *conform-action* [**exceed**[**violatedropsetdscp dscp table** *pir-markdown-map*]]}
- **5. exit**
- **6. exit**
- **7. show policy-map** [**type qos**] [*policy-map-name*]
- **8. copy running-config startup-config**

#### **DETAILED STEPS**

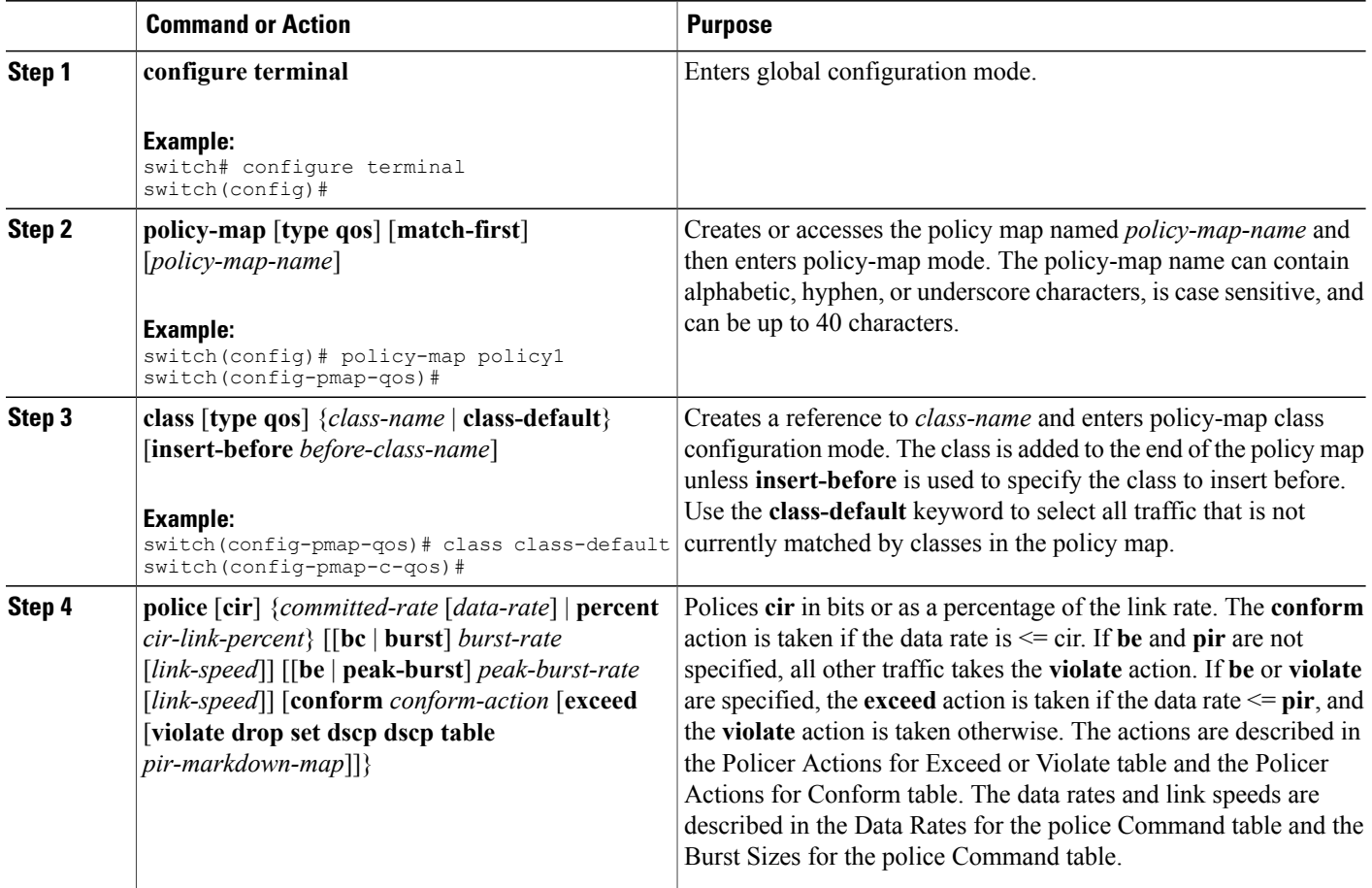

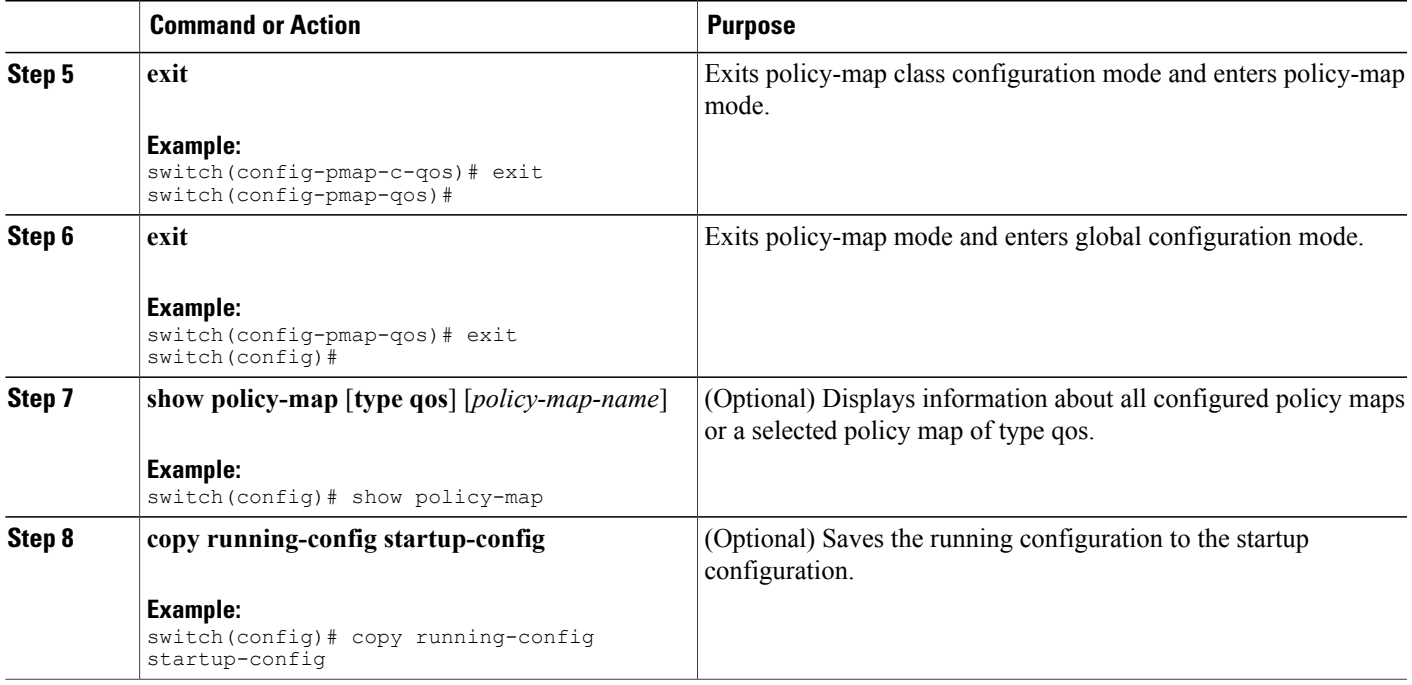

# <span id="page-8-0"></span>**Verifying the Policing Configuration**

To display the policing configuration information, perform one of the following tasks:

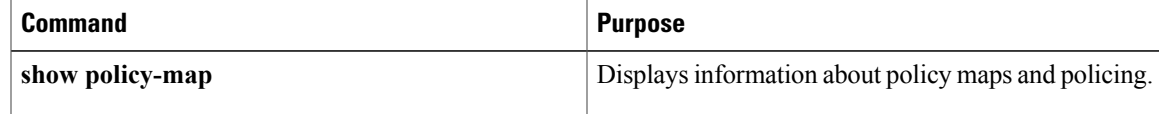

## <span id="page-8-1"></span>**Configuration Examples for Policing**

The following example shows how to configure policing for a 1-rate, 2-color policer:

```
configure terminal
policy-map policy1
   class one rate 2 color policer
     police cir 256000 conform transmit violate drop
```
The following example shows how to configure policing for a 1-rate, 2-color policer with DSCP markdown:

```
configure terminal
policy-map policy2
   class one rate 2 color policer with dscp_markdown
     police cir 256000 conform transmit violate drop
```
T